# **como fazer aposta virtual na betano**

- 1. como fazer aposta virtual na betano
- 2. como fazer aposta virtual na betano :evolvecasino
- 3. como fazer aposta virtual na betano :casino 888 online

# **como fazer aposta virtual na betano**

#### Resumo:

**como fazer aposta virtual na betano : Inscreva-se em www.rocasdovouga.com.br e entre no mundo das apostas de alta classe! Desfrute de um bônus exclusivo e comece a ganhar agora!** 

contente:

# **como fazer aposta virtual na betano**

O Aviator Rain é um jogo de casino emocionante que à pronomia de todos. Agora, com a oferta da Betano, você pode jogar gratuitamente e ter a chance de ganhar superando a aposta de outros jogadores. Este artigo abordará a oferta na Betano e como jogar e vencer no Aviation Rain e algumas dicas para aumentar suas chances de ganhar.

#### **como fazer aposta virtual na betano**

O Aviator Rain é um jogo de azar on-line que testa seus reflexos e sorte. O jogo mostra uma linha de aviões decolando de uma pista. A medida que o jogo avança, a linha de pilotos decola mais rápido, forçando os jogadores a parar a linha o mais perto do cume possível. O jogador que parar no valor mais próximo ao cume ganha o prêmio maior. O AViator Rain foi genuíno e pode ser jogado em como fazer aposta virtual na betano todas as principais plataformas de jogo online como a Oppa888.

### **Como Jogar Gratuitamente no Aviator Rain usando a Betano**

- Entre na como fazer aposta virtual na betano conta da Betano ou crie uma conta se você 1. ainda não tem.
- 2. Na página principal da Betano, pesquise por "Aviator Rain" e clique em como fazer aposta virtual na betano "**JOGAR GRATIS**".
- 3. Agora que você está no jogo, clique para revelar seu vóo grátis. Seu vóO será exibido em como fazer aposta virtual na betano vermelho.
- Em seguida, clique no botão "RECLAMAR" para adicionar o vóo grátis à como fazer aposta 4. virtual na betano conta.

### **Dicas para Vencer no Aviator Rain**

- Seja rápido: o Aviator Rain força rapidamente e quem tiver reflexos mais rápidos tende a vencer.
- Tente prever o cume: analise a velocidade da linha de aviões e tente prer qual será o melhor ●momento para parar.

• Jogue com as apostas baixas: em como fazer aposta virtual na betano vez de apostar alto e perder tudo, inicie com aposta baixas. Uma vez que você se sinta confiante, você pode aumentar lentamente seu lance.

No geral, o Aviator Rain oferece uma oportunidade emocionante para ganhar prêmios consideráveis com chances de sucesso relativamente altas. Entretanto, como em como fazer aposta virtual na betano todos os jogos de azar, há sempre riscos envolvidos. Siga nossas dicas, treine como fazer aposta virtual na betano sorte e entre em como fazer aposta virtual na betano contato com o suporte da Betano se surgirem quaisquer dúvidas ao longo do caminho.

Jeszcze jaki [ czas temu wydawa Bo si, |e by mo |e bwin b dzie chcia B rozpocz dzia Balno [ w na kraju. Tak si jednak nie sta Bo. Entain naby B krajowego giganta bukmachera STS. Midzy innymi z tego wzgl du, bwin nie wznowi dzia Balno [ci w Polsce.

To koniec zas Bu Jonego operatora. Totolotek znika z rynku - Interplay

STS jest najwi kszym bukmacherem w Polsce. Firma prowadzi dzia Balno [ legalnie, w oparciu o udzielon licencj Ministerstwa Finansw RP. Bukmacher jest wiarygodnym podmiotem, ktry spe Bnia wszystkie wymogi polskiego prawa.

Jeste [my legalnym bukmacherem - STS

Najcz [ciej wybieranymi bukmacherami w Polsce do obstawiania meczw s na pewno STS i Fortuna. Sk d to wiemy? Poza tym faktem,  $\theta$  sami u nich obstawiamy, to dodatkowo znamy statystyki rynkowe, ktre pokazuj zachowania klientw. Wi kszo [ typerw w naszym kraju na swojego bukmachera wybiera STS i Fortun.

Obstawianie meczw - gdzie najlepiej obstawia mecze? - Goal.pl

BWIN to jeden z wikszych bukmacherw w Europie, ktry w przesz Bo [ci dzia Ba B na rynku polskim, ale wycofa B si po zmianie ustawy hazardowej. W 2024 roku BWIN wznowi B swoj dzia Balno [ w Polsce, a my sprawdzili [my, czy jest ju | legalny.

Czy BWIN jest legalny? Sprawd z czy mo lesz obstawia !

# **como fazer aposta virtual na betano :evolvecasino**

# **como fazer aposta virtual na betano**

No mundo das apostas esportivas, é importante ter a melhor e maior facilidade em como fazer aposta virtual na betano realizar suas apostas. Com isso em como fazer aposta virtual na betano mente, o Betano oferece aos seus usuários um aplicativo exclusivo para facilitar suas jogadas.

### **como fazer aposta virtual na betano**

Um dos pontos fortes do aplicativo Betano é a possibilidade de realizar suas apostas em como fazer aposta virtual na betano qualquer lugar e momento. Isso é possível graças à aplicação disponível para dispositivos móveis com sistemas operacionais iOS e Android. Com isso, os usuários poderão realizar suas preferidas, seja ao chegar em como fazer aposta virtual na betano casa, durante o intervalo de seus jogos favoritos ou até mesmo no local do evento. Também é possível acompanhar os mais diversos eventos esportivos em como fazer aposta virtual na betano tempo real.

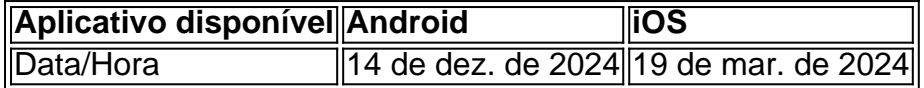

#### **Benefícios do aplicativo Betano:**

• Facilidade em como fazer aposta virtual na betano realizar suas apostas;

- Disponível para
- Experiência personalizada no mundo das apostas;
- Acompanhamento em como fazer aposta virtual na betano tempo real dos seus jogos;
- Fácil acesso à diversos mercados de apostas.

### **Apostas seguras em como fazer aposta virtual na betano um clique:**

O aplicativo Betano garante aos seus usuários um processo de registro rápido e seguro para seu conforto. Com isso, basta baixar o aplicativo em como fazer aposta virtual na betano seu dispositivo móvel (Android ou iOS), fazer o cadastro em como fazer aposta virtual na betano minutos e realizar como fazer aposta virtual na betano primeira aposta.

Além disso, o Betano oferece atualmente um bônus de boas-vindas exclusivo para seus novos usuários. Basta realizar a como fazer aposta virtual na betano primeira aposta de no mínimo R\$20 e um bônus adicional será automaticamente adicionado à como fazer aposta virtual na betano conta.

## **Conheça mais sobre o aplicativo Betano:**

#### **O que é necessário para utilizar o aplicativo Betano?**

Para utilizar o aplicativo Betano (Android ou iOS), é necessário um dispositivo móvel e uma conexão com a internet.

#### **É seguro realizar apostas pelo aplicativo Betano?**

Sim! O aplicativo Betano garante aos seus usuários transações seguras e em como fazer aposta virtual na betano até 48h úteis.

Kaizen Gaming owns Betano, a leading online sports betting and gaming operator which is currently active in 9 markets in Europe and Latin America, while also expanding in North America and Africa.

[como fazer aposta virtual na betano](/artigo/1xbet-�ye-girii-2024-06-24-id-698.html)

Starting from the Stoiximan brand in Greece in 2012, we now operate two brands (Betano, Stoiximan) in 14 markets and employ more than 2.000 people across four continents. Stoiximan is the largest online gaming operator in Greece and Cyprus.

[como fazer aposta virtual na betano](/news/cassino-penalty-shoot-out-2024-06-24-id-19177.html)

# **como fazer aposta virtual na betano :casino 888 online**

{img} tirada como fazer aposta virtual na betano 3 de novembro, 2024 motra uma vista da cidade Xangai ao nascer do sol. (Xinhua/Wang XiANG)

Xangai, 23 mai (Xinhua) -- O gigante global de logística DHL Group anunciou na quarta feira que estabeleceu um centro da excelência como fazer aposta virtual na betano Shanghai para veículos elétricos fabricados pela China com o objetivo do fornecer serviços portuários integrado à contabilidade integrada ao motorizado.

É o primeiro centro logístico de veículos elétricos que é um grupo aberto na China. Anteriormente, construiu centros desse tipo como fazer aposta virtual na betano países como Indonésia e México

que o centro de Shanghai forneça soluções logísticas para veículos completos e baterias, incluído instalações do armamento Coleta farmacêutica E serviços dos transportes certificados Para importações & exportações como fazer aposta virtual na betano todo os países

O novo centro também abrerá mais de 50 armas e instalações das distribuições nas cidades chinesas para armazenar com lidar importações, exportações.

A DHL tem uma extensa rede global para apoiar e o desenvolvimento contínuo das empresas Empresas Forwardes chinesas de veículos elétricos no mercado mundial. Como ao novo centro como fazer aposta virtual na betano Xangai, um cliente da empresa que está sendo construído na região do território Nikido dos clientes mais próximos à Europa ndia

Author: www.rocasdovouga.com.br Subject: como fazer aposta virtual na betano Keywords: como fazer aposta virtual na betano Update: 2024/6/24 23:30:12